**ĐẠI HỌC THÁI NGUYÊN**

**TRƯỜNG ĐẠI HỌC CÔNG NGHỆ THÔNG TIN VÀ TRUYỀN THÔNG**

**LƯƠNG QUANG HUY**

# **THIẾT KẾ HỆ THỐNG ĐIỀU KHIỂN MÀN HÌNH QUẢNG CÁO SỬ DỤNG LPC2148**

## **ĐỒ ÁN TỐT NGHIỆP ĐẠI HỌC**

**NGÀNH CÔNG NGHỆ KỸ THUẬT ĐIỆN - ĐIỆN TỬ**

**THÁI NGUYÊN, NĂM 2022**

## **ĐẠI HỌC THÁI NGHUYÊN TRƯỜNG ĐẠI HỌC CÔNG NGHỆ THÔNG TIN VÀ TRUYỀN THÔNG**

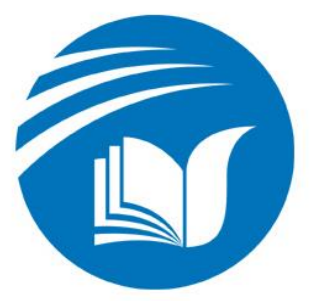

Ảnh 3x4

# **ĐỒ ÁN TỐT NGHIỆP ĐẠI HOC**

**NGÀNH CÔNG NGHỆ KỸ THUẬT ĐIỆN - ĐIỆN TỬ**

*Đề tài:*

# **THIẾT KẾ HỆ THỐNG ĐIỀU KHIỂN MÀN HÌNH QUẢNG CÁO SỬ DỤNG LPC2148**

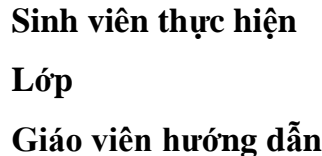

**Sinh viên thực hiện : Lương Quang Huy Lớp : KTĐ-ĐT-K16A; Hệ chính quy Giáo viên hướng dẫn : Th.S. Lê Thị Thu Huyền**

**Thái Nguyên, Năm 2022**

#### **LỜI CẢM ƠN**

<span id="page-2-0"></span>Em xin chân thành cảm ơn:

Cô Lê Thị Thu Huyền, Khoa Công nghệ tự động hóa, Trường Đại học Công nghệ thông tin và Truyền thông – Đại học Thái Nguyên.

Anh Nguyễn Hoàng Giang, thầy Mohammed Salahuddin và toàn thể thành viên công ty TNHH HCL Việt Nam.

Cùng các thầy cô giáo Khoa Công nghệ tự động hóa – Trường Đại học Công nghệ thông tin và Truyền thông – Đại học Thái Nguyên đã tạo mọi điều kiện giúp đỡ em trong suốt thời gian thực hiện đề tài đồ án tốt nghiệp.

#### **LỜI CAM ĐOAN**

<span id="page-3-0"></span>Em xin cam đoan rằng đồ án tốt nghiệp với đề tài " Thiết kế hệ thống điều khiển màn hình quảng cáo sử dụng LPC2148" là nghiên cứu độc lập của em. Đồng thời những số liệu được cung cấp từ báo cáo đều là của công ty là đây là kết quả nghiên cứu hoàn toàn trung thực, không sao chép từ bất kỳ một công trình nghiên cứu khác nào. Những tài liệu trích dẫn đều đã được ghi rõ nguồn gốc.

Em xin chịu hoàn toàn trách nhiệm trước nhà trường nếu trường hợp phát hiện ra bất cứ sai phạm hay vấn đề sao chép nào trong đề tài này.

> *Thái Nguyên, tháng 02 năm 2022* **Sinh viên thực hiện Lương Quang Huy**

### **MUC LUC**

<span id="page-4-0"></span>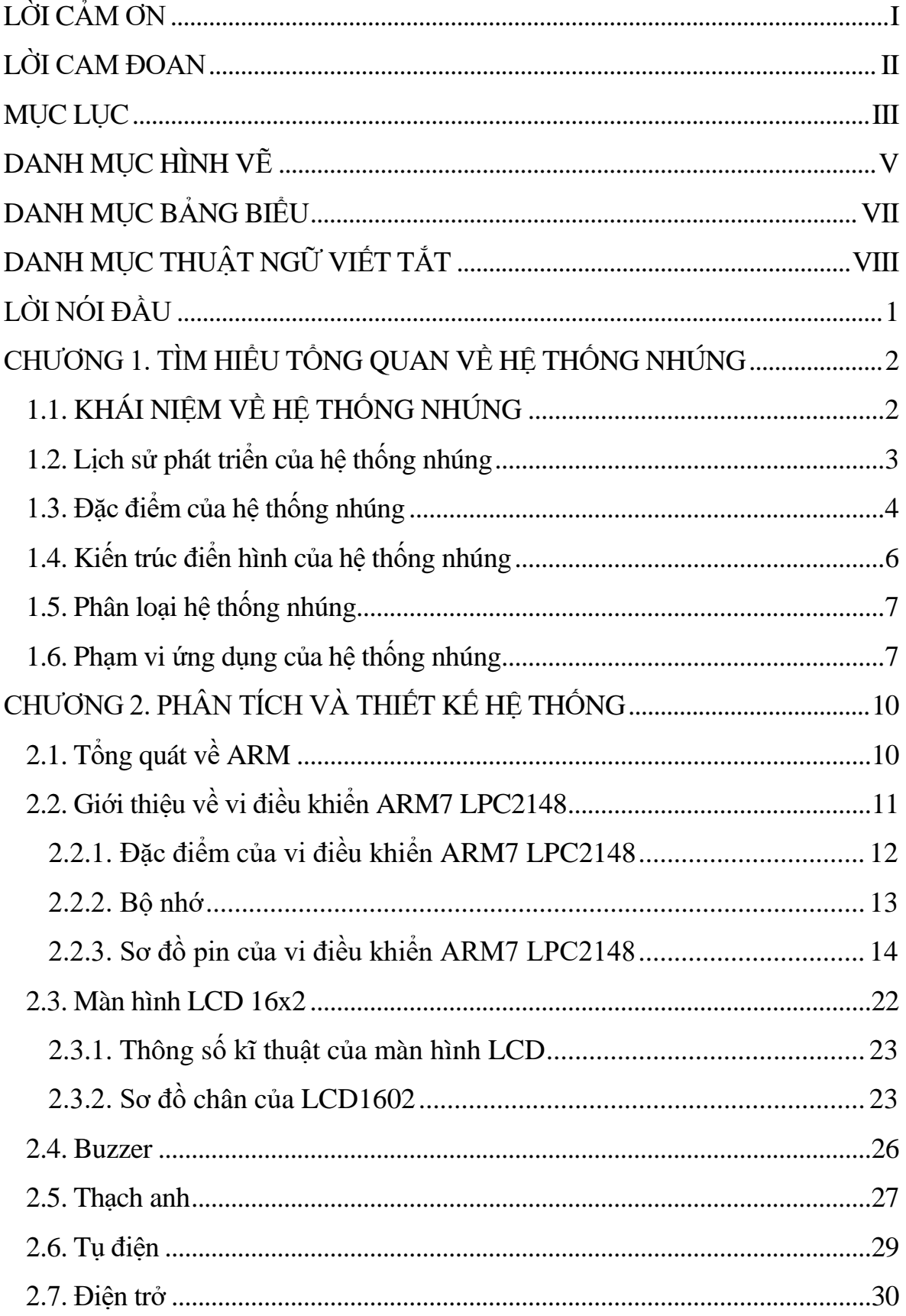

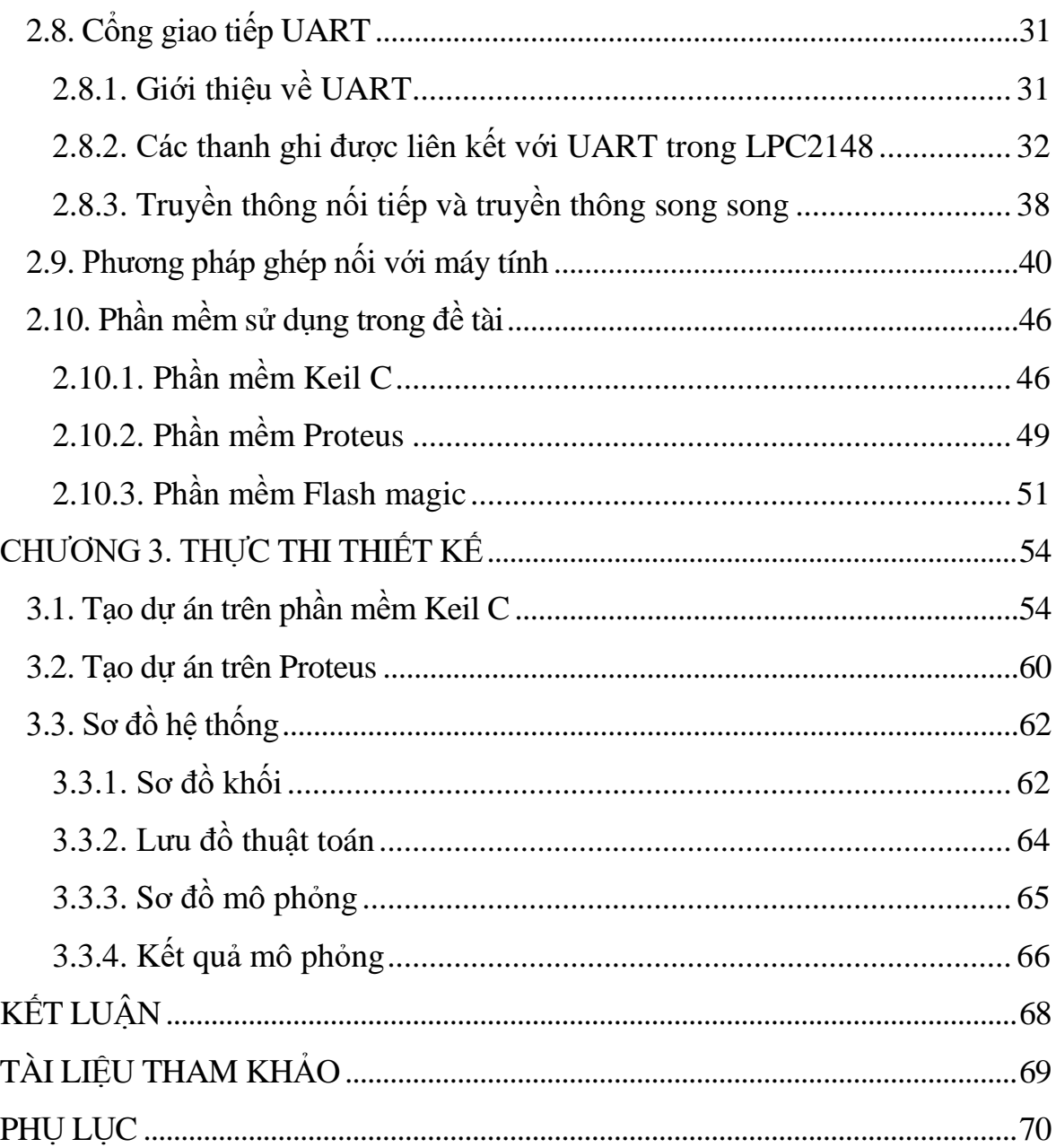

## DANH MỤC HÌNH VỀ

<span id="page-6-0"></span>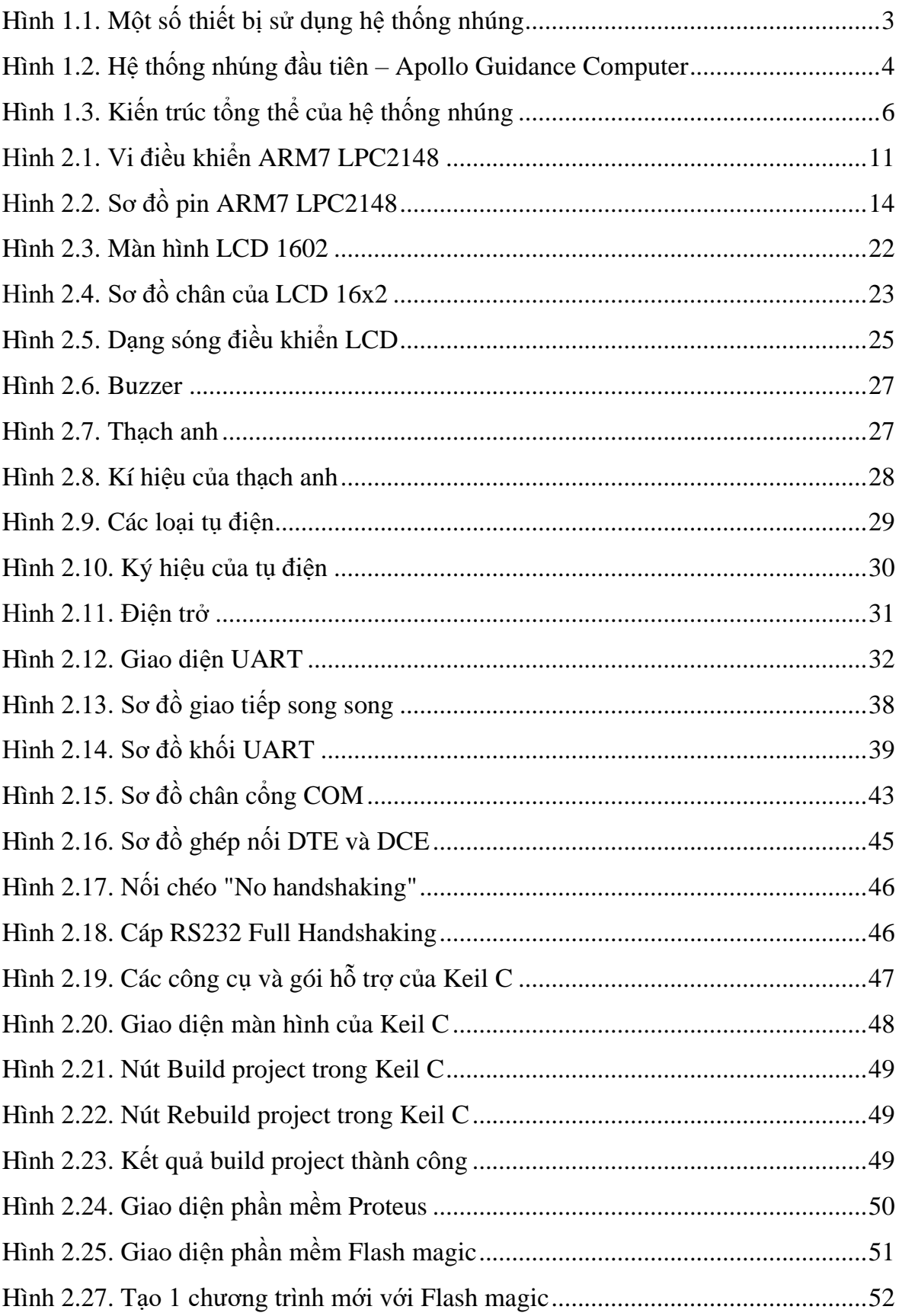

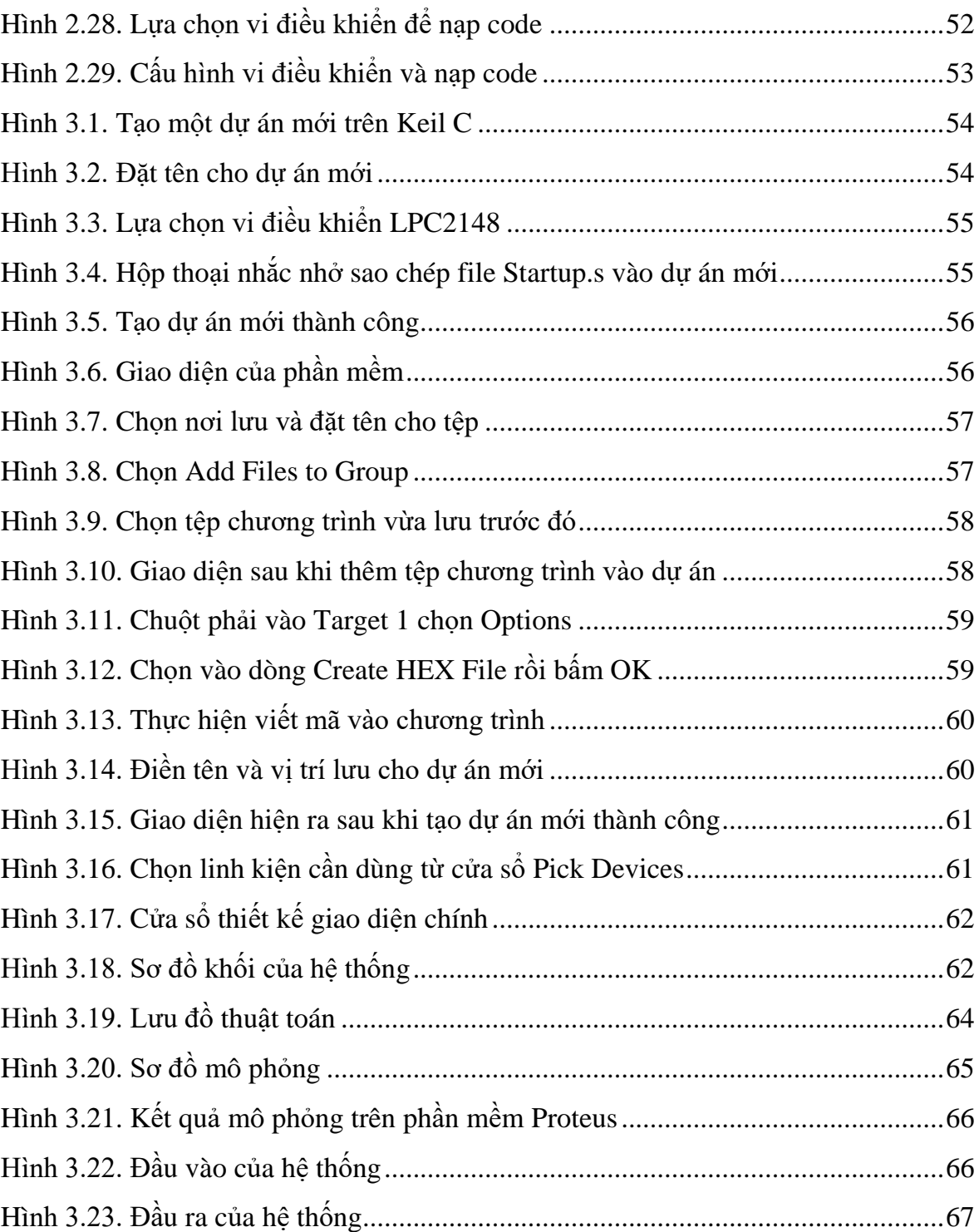

## **DANH MỤC BẢNG BIỂU**

<span id="page-8-0"></span>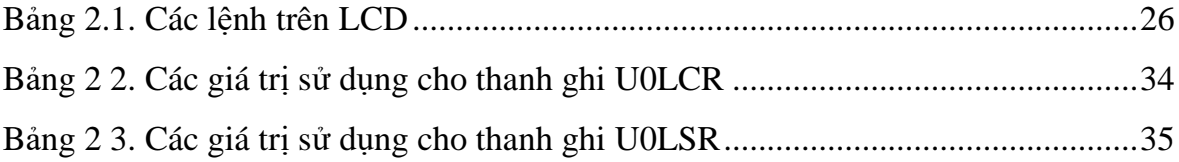

<span id="page-9-0"></span>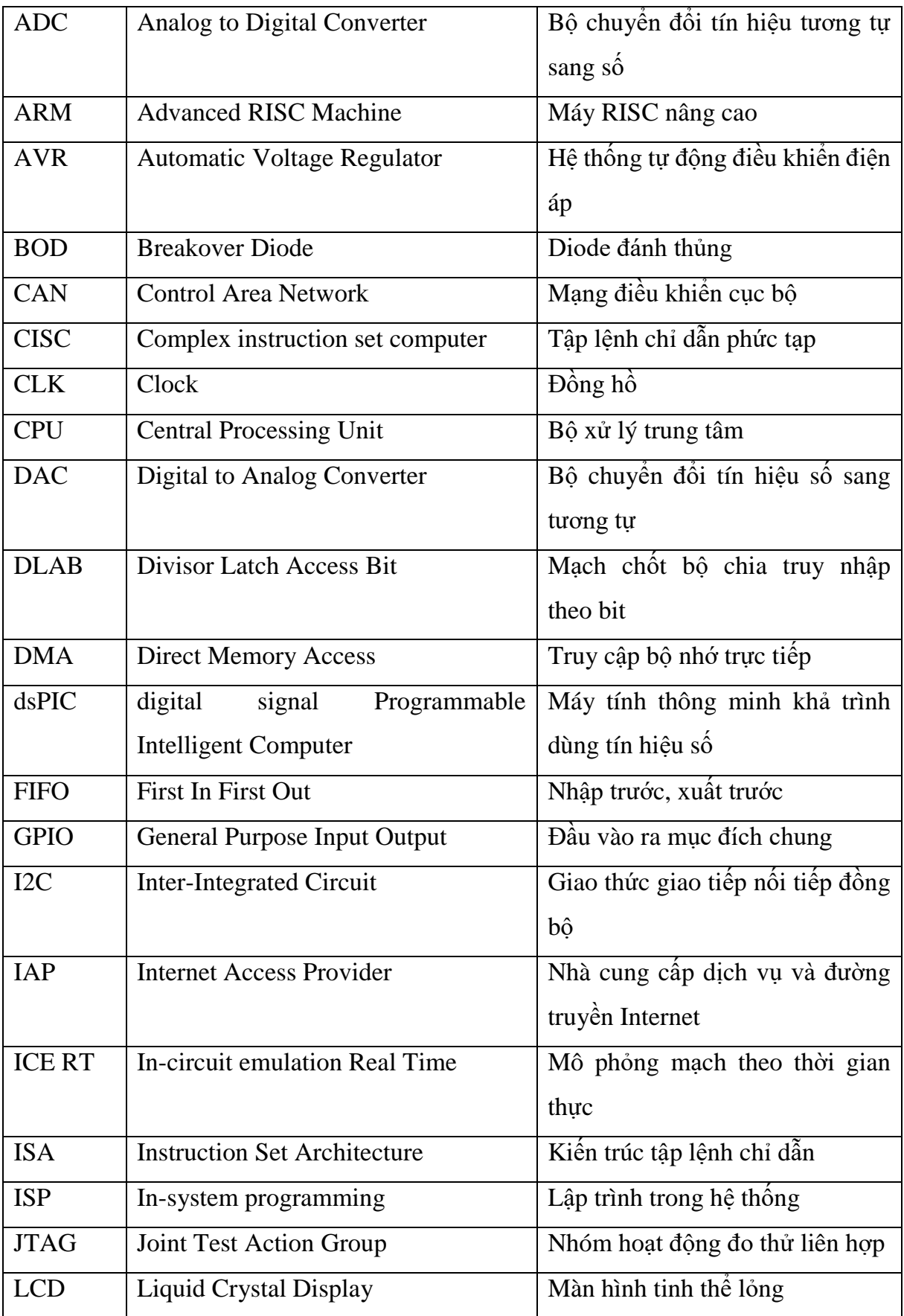

## **DANH MỤC THUẬT NGỮ VIẾT TẮT**